## **Connecticut's Division of Autism Spectrum Disorder Services**

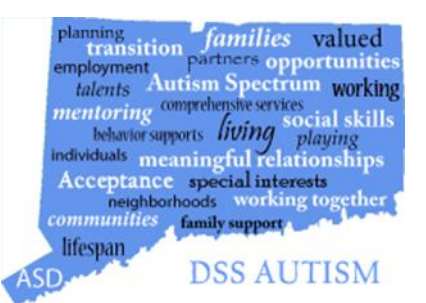

To view rates for the Autism Spectrum Disorder Waivered services, visit the Connecticut Medical Assistance Program Portal, provided by Gainwell Technologies, at:

- Go to<https://www.ctdssmap.com/CTPortal/>
- Select **'Provider'**
- Select **'Provider Fee Download Schedule'**
- Select **'I Accept'** to the terms
- Select '**Autism Waiver Service Providers'**

## **Register to Receive On-line Publications**

You can register for an email subscription to receive the latest information from the Connecticut Medical Assistance Program. You can register to receive on-line publications such as provider bulletins, workshop invitations, newsletters, and important messages via email by entering your email address. Available subscriptions include information about the Autism Spectrum Disorder Waiver. For more information:

- Go to<https://www.ctdssmap.com/CTPortal/>
- Select **'Provider'**
- Select **'E-mail Subscription'**